# OLRN Serial Protocol (Board ← → Host)

### **Table of Contents**

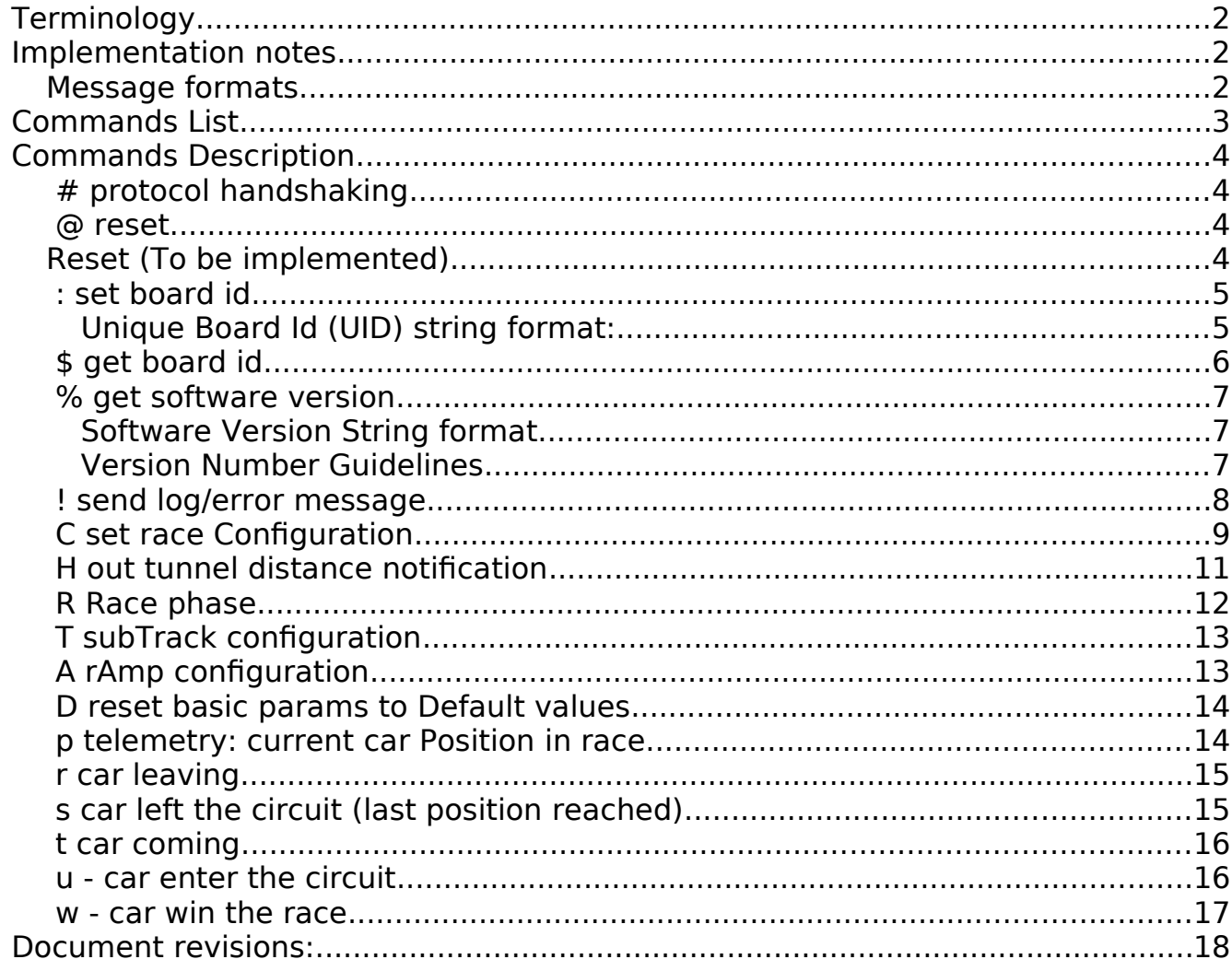

# <span id="page-1-2"></span>**Terminology**

In the present doc the terms Board and Host indicate:

- **Board**: OLR Board The microcontroller managing the led strip (Arduino)
- **Host**: The Host running the OpenLedRace Network software (Computer)

The Board is currently connected to the Host via Serial interface (USB)

# <span id="page-1-1"></span>**Implementation notes**

- Local Communication between Board and Host use plain ASCII (not binary).
- Messages are kept very short (lightweight protocol for "speed" and low resources.)

#### <span id="page-1-0"></span>**Message formats**

- Messages are composed by 2 parts: **Command**, **Parameters**.
- Messages sending back command confirmation uses "**commandOK**" and "**commandNOK**"
	- Example: **CNOK** is the 'error' answer sent for a C command
- Message ends with the "EOC" (End Of Command) char:
	- $[LF]$  Line Feed = ASCII 10/0x0A = new line = '\n'

Example: A Board (OLR Device / Arduino) sending the "Configuration Complete" message **R2[LF]**

# <span id="page-2-0"></span>**Commands List**

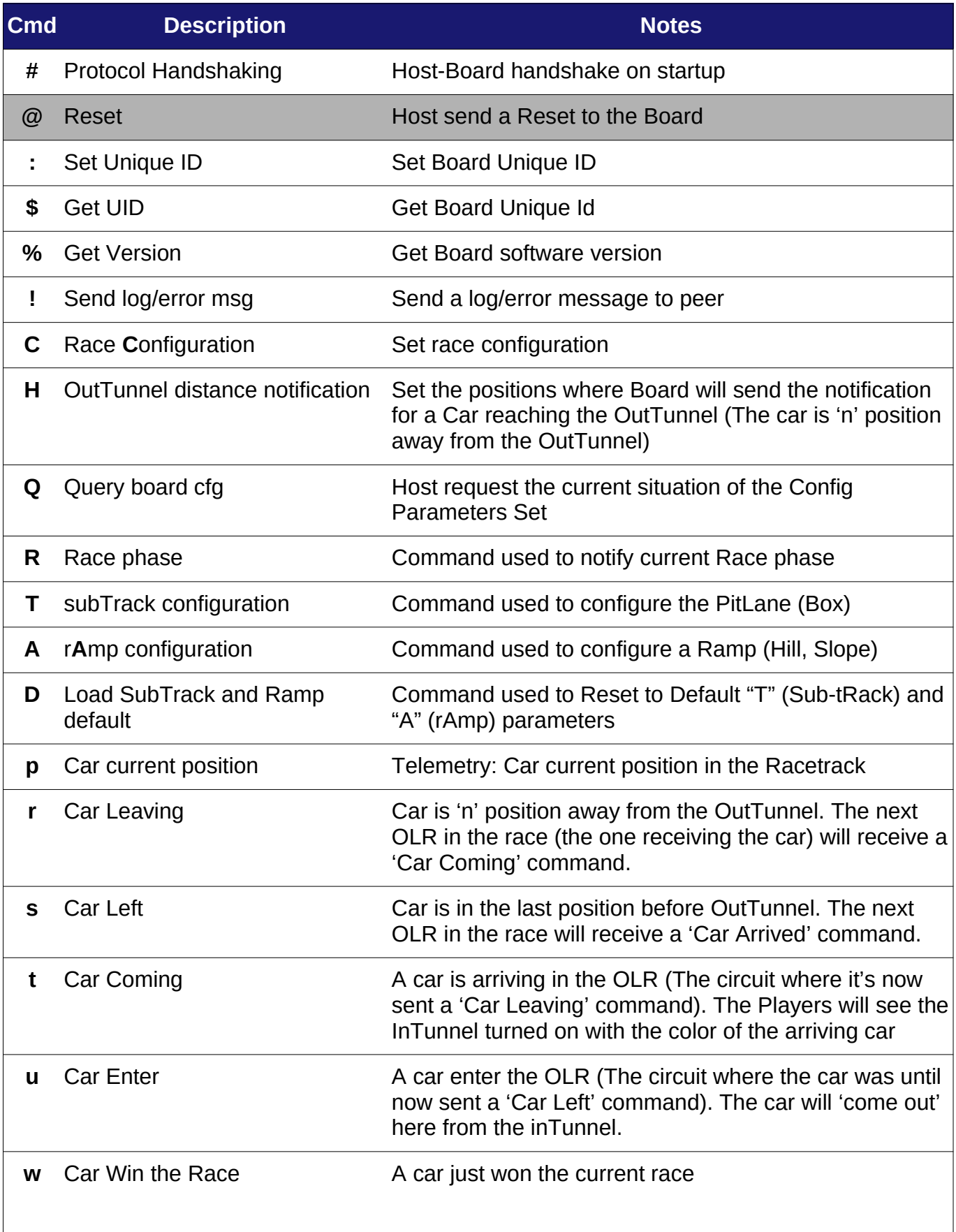

# <span id="page-3-3"></span>**Commands Description**

In the following sections the column "**Initiate**" contains the id of the board sending the message.

- **B Board**: OLR Board (Arduino Nano)
- **H Host**: Host where the OpenLedRace Network Client is running (Computer).

Same rule applies to the "**From**" column in "**Response**"

Some commands may be originated by both peers (ex: Handshake command)

The string **[LF]** indicates the EOC (End of Command) char = "line feed" = ASCII 10 (0A)

#### <span id="page-3-2"></span>**# protocol handshaking**

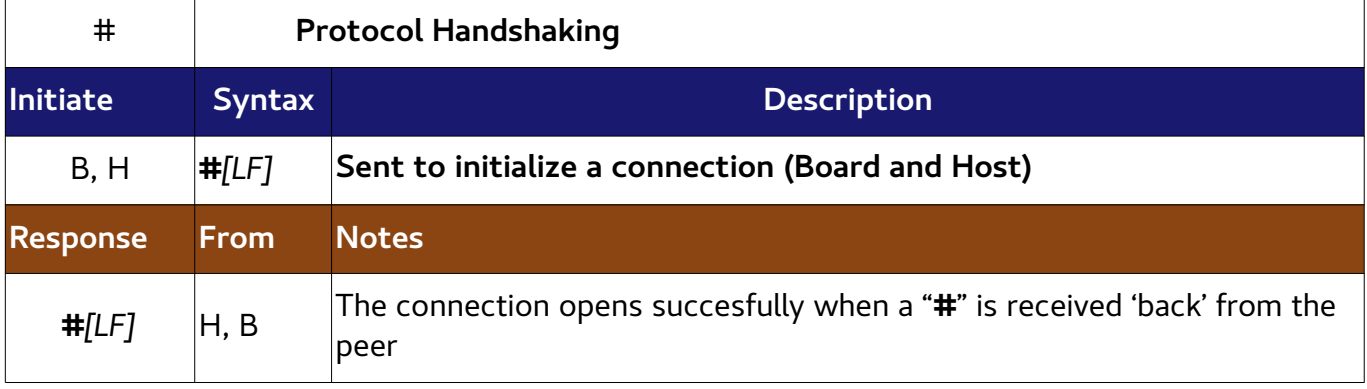

<span id="page-3-1"></span>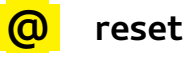

<span id="page-3-0"></span>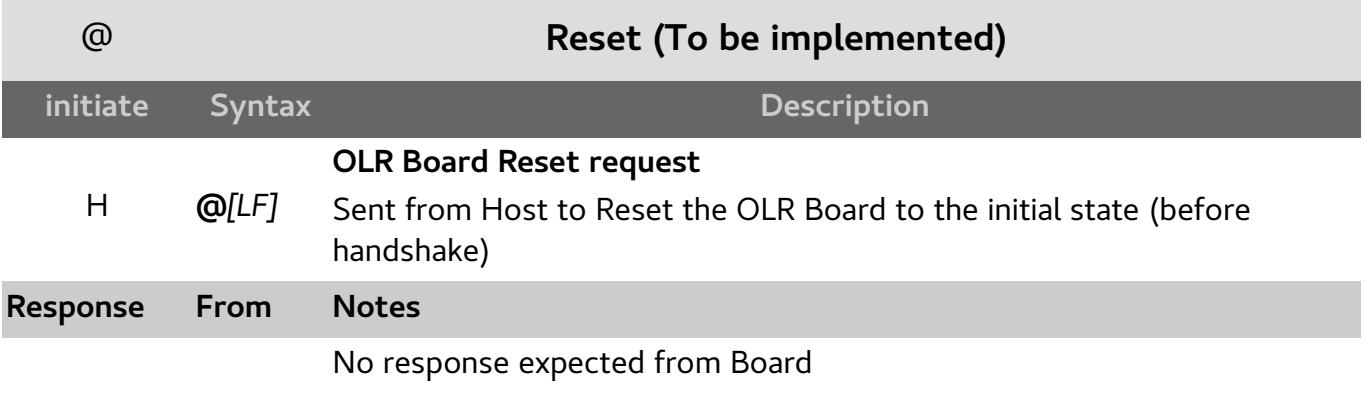

### <span id="page-4-1"></span>**: set board id**

The first time a Board is connected to a OLRNetwork the Unique Id may be empty (not every Board comes with the ID preloaded in EEPROM).

The Host get an Unique Board Id (usually from the Network) and send it to the Board with the **Set Board Unique Id** command.

The software running on the Board write the UID to EEPROM.

From now on, this is the ID the board will send back on receining a **Get Unique Id** command.

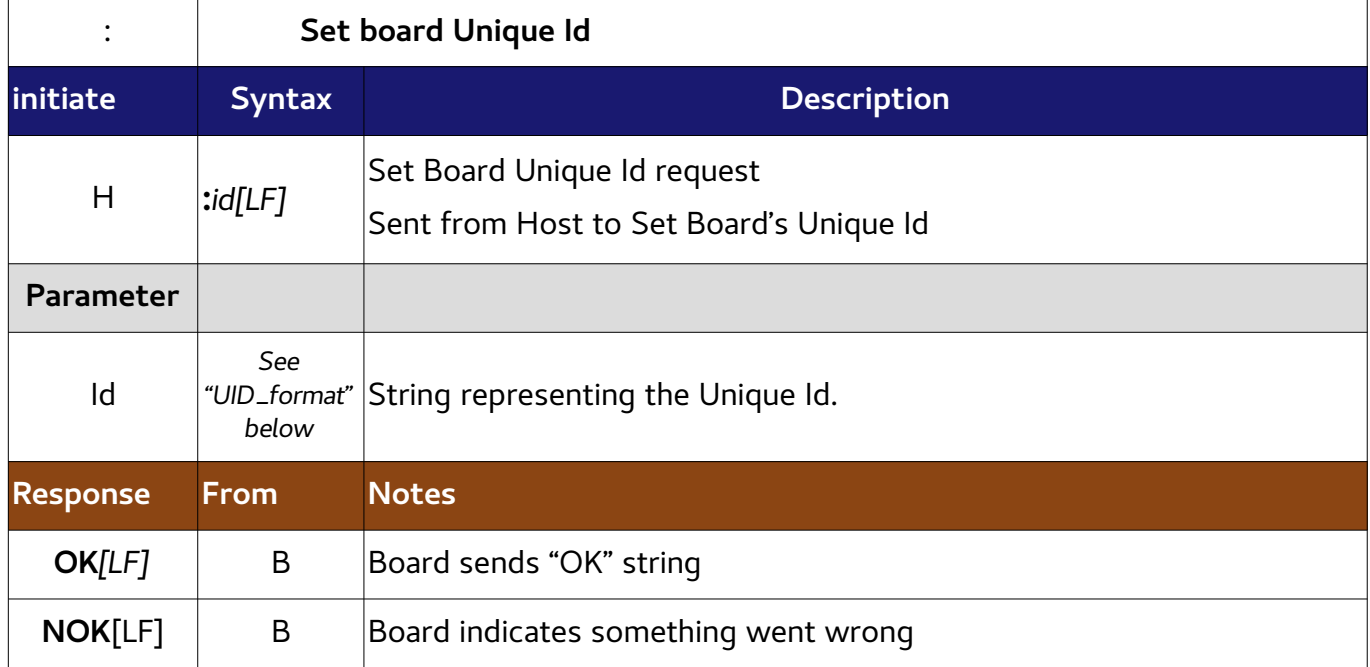

#### <span id="page-4-0"></span>**Unique Board Id (UID) string format:**

^[\x33-\x7E]{16}\$

**Lenght**: 16 chars

**Valid Char**: Ascii 7-bit Printable Chars excluding 'space'=ASCII 32 (this means ASCII chars between 33 (0x21) and 126 (0x7E) inclusive

# <span id="page-5-0"></span>**\$ get board id**

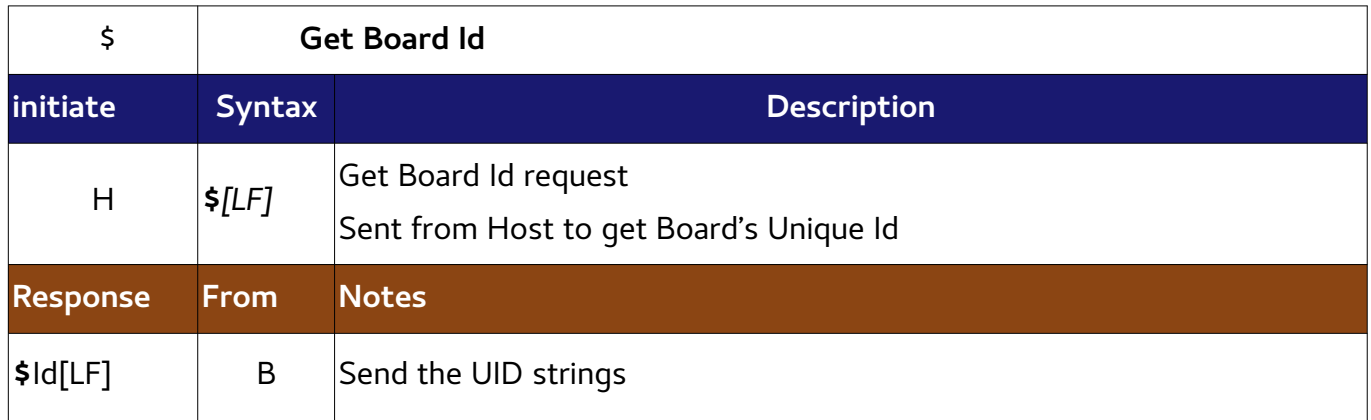

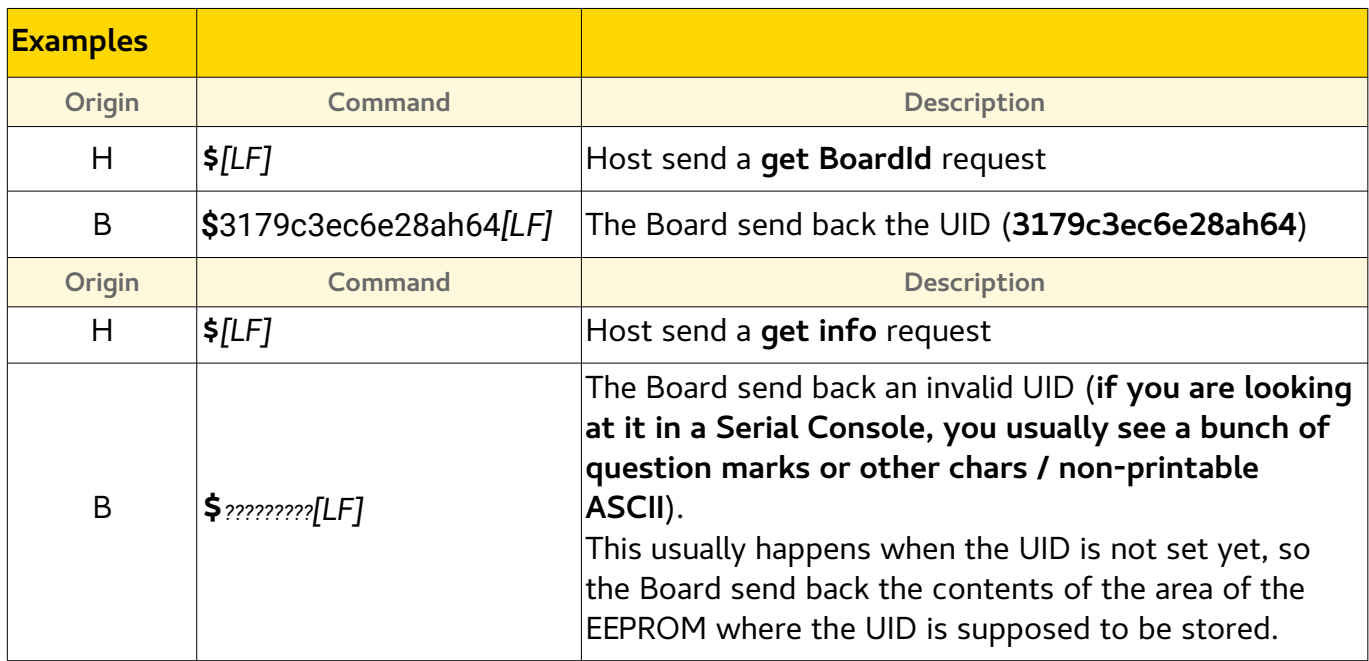

<span id="page-6-2"></span>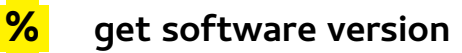

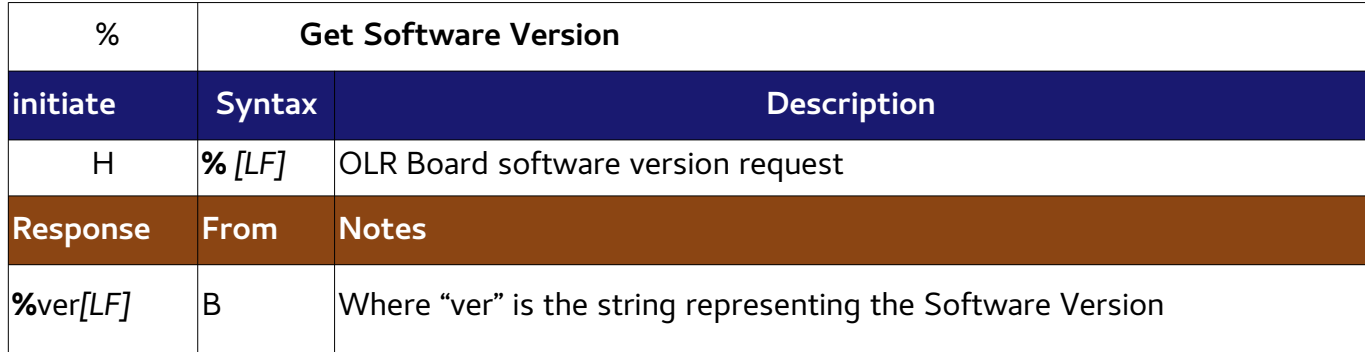

Used by Host to check software compatibility with Board's software version

#### <span id="page-6-1"></span>**Software Version String format**

 $[0-9]+ \ . [0-9]+ \ . [0-9]+$ 

Three dot-separated decimal numbers.

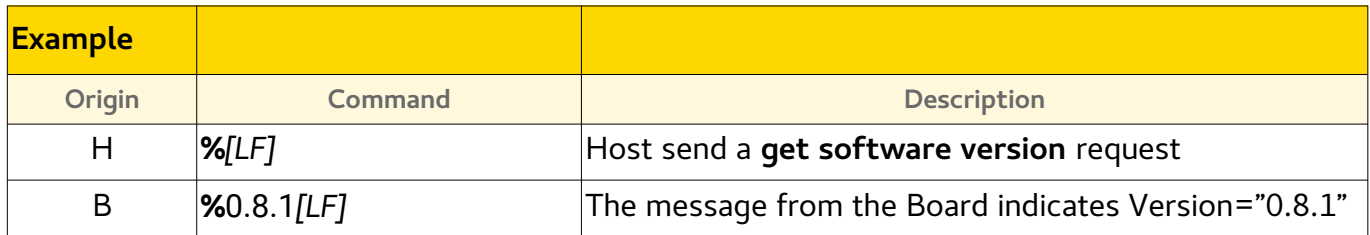

#### <span id="page-6-0"></span>**Version Number Guidelines**

The three numbers represents the "Major.Minor.Patch" version.

Guidelines to Assign a version number to the Arduino Software:

- Major version zero (0.y.z) is for initial development. Anything MAY change at any time.
- Version 1.0.0 defines first 'Stable' version
- Increment:
	- MAJOR version when you make incompatible changes
	- MINOR version when you add functionality in a backwards compatible manner
	- PATCH version when you make backwards compatible bug fixes.

## <span id="page-7-0"></span> **! send log/error message**

The software running on the Board use this command to send messages to be written into the Host logfile.

The Host will log the message and decide what to do with the relay race according to the "Type" parameter (do nothing, stop the race, etc.)

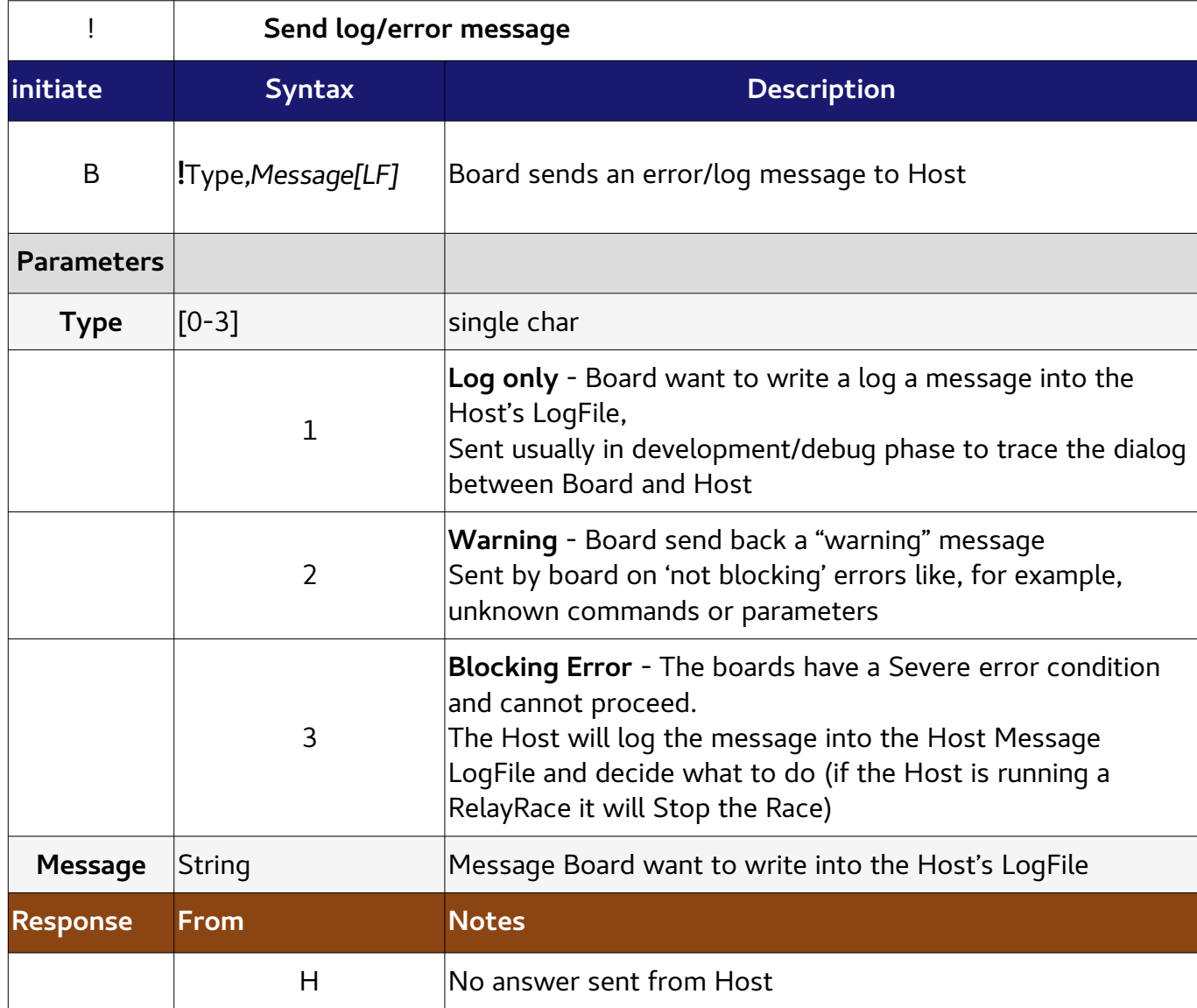

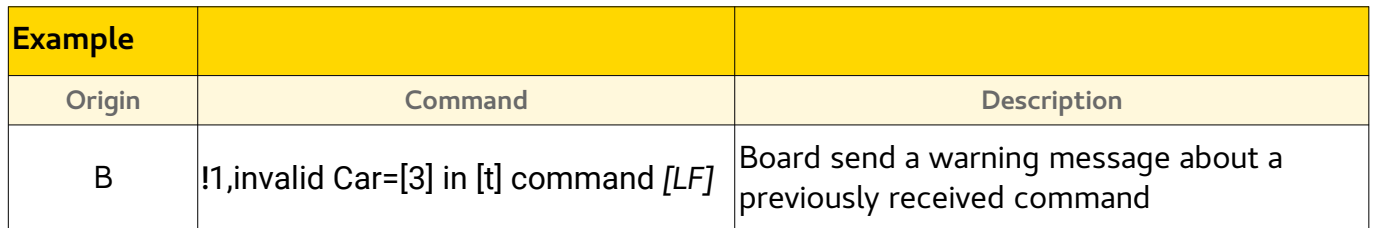

<span id="page-8-0"></span>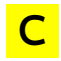

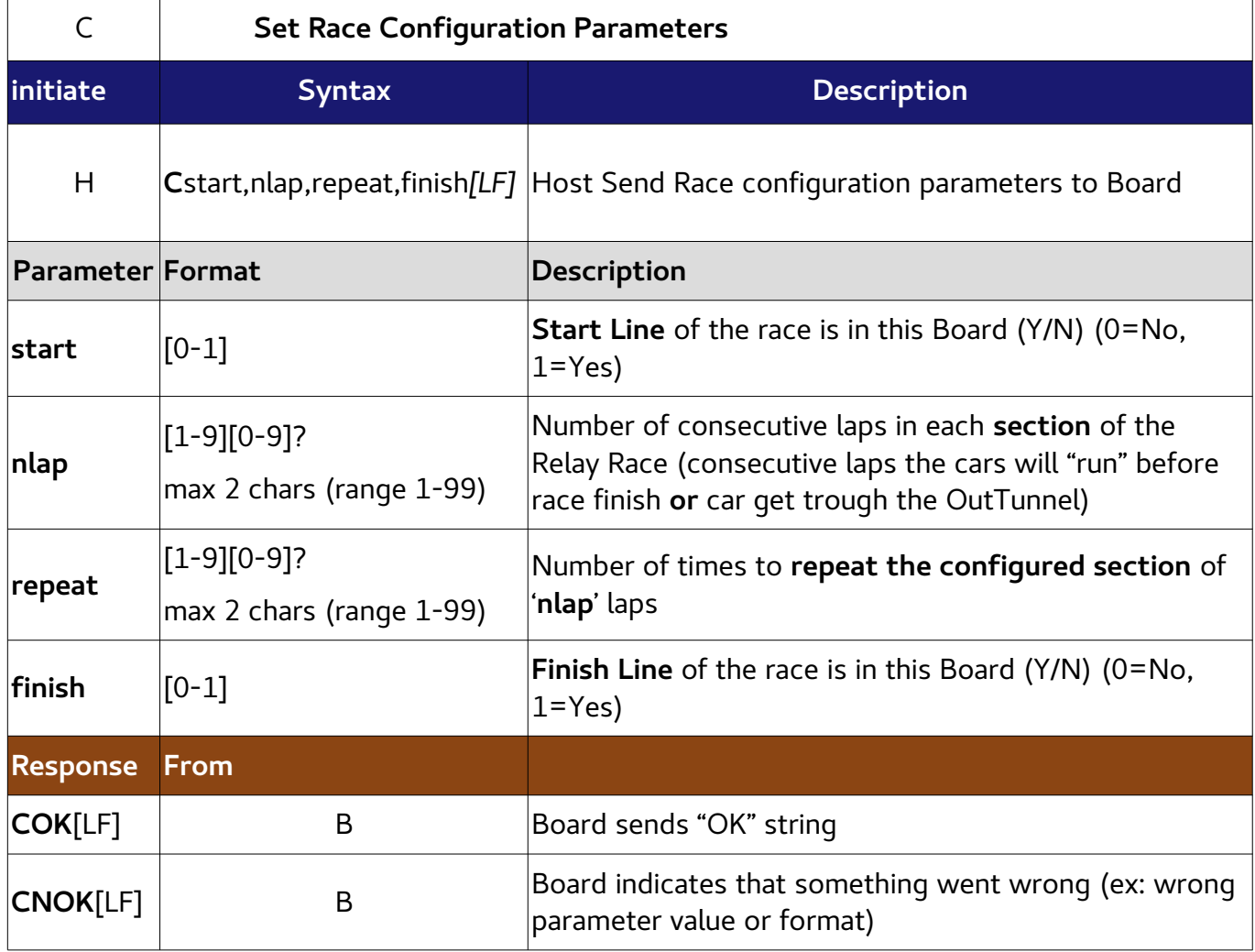

The Host send this command when a user confirm the 'Race Configuration'.

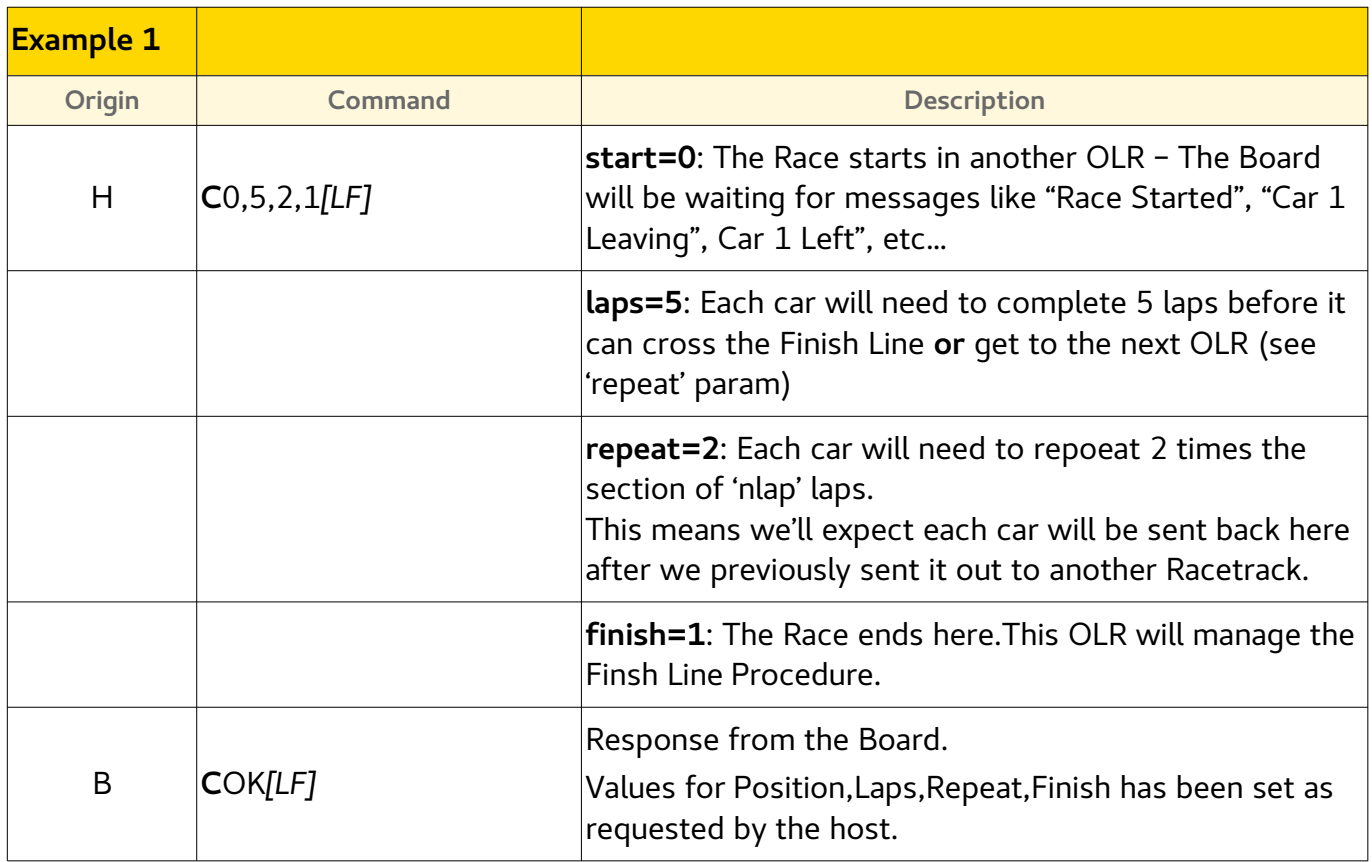

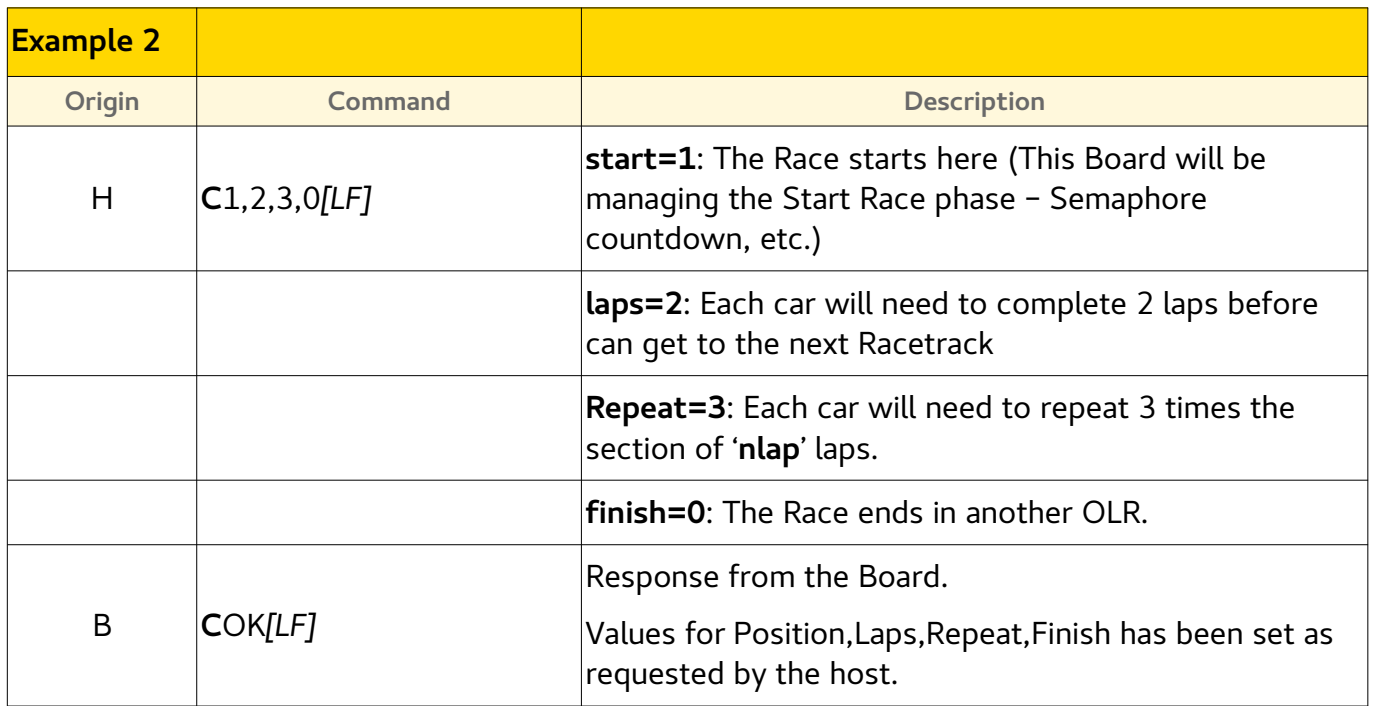

### <span id="page-10-0"></span>**H out tunnel distance notification**

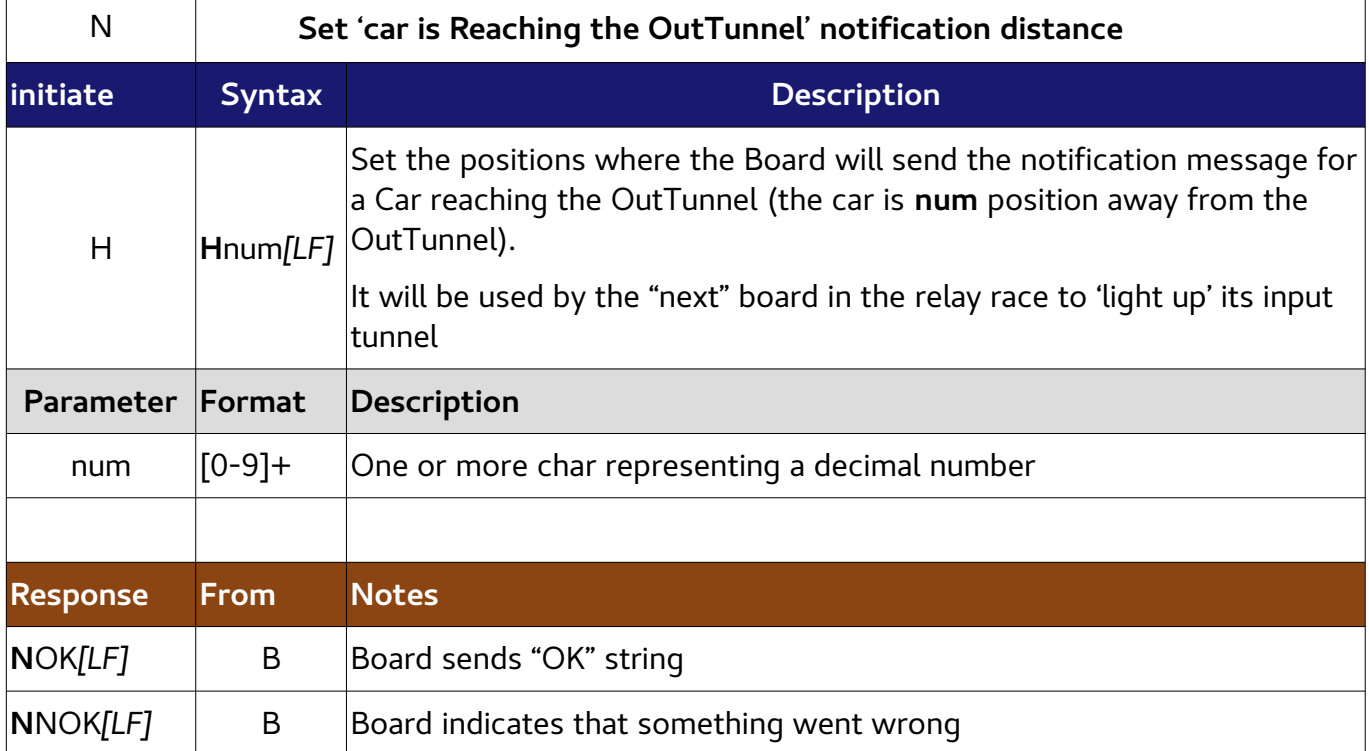

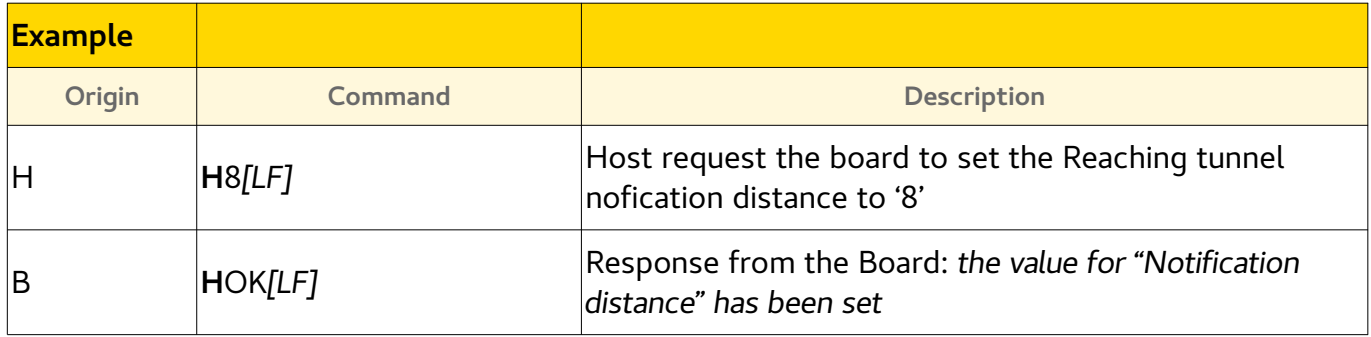

# <span id="page-11-0"></span>**R Race phase**

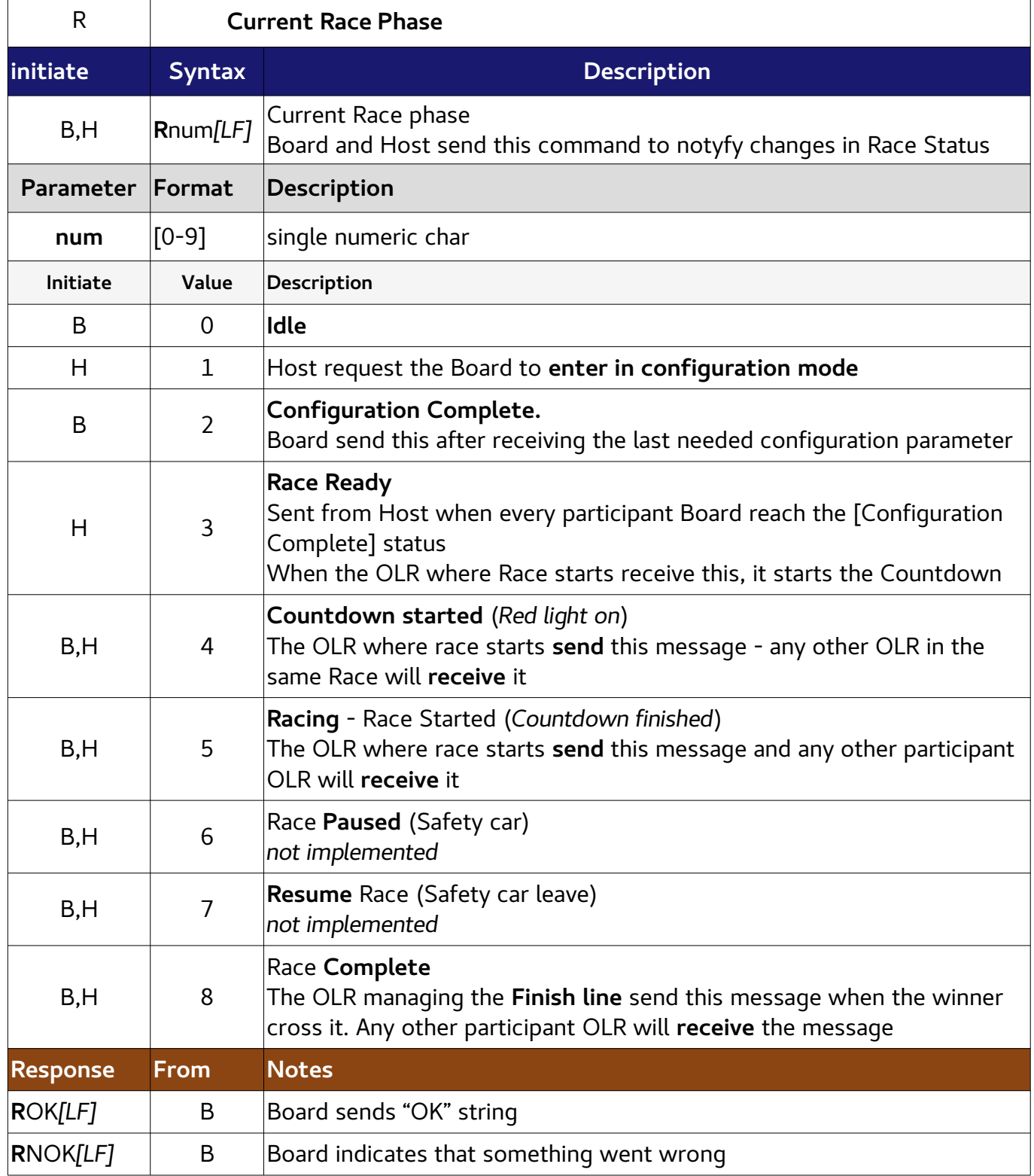

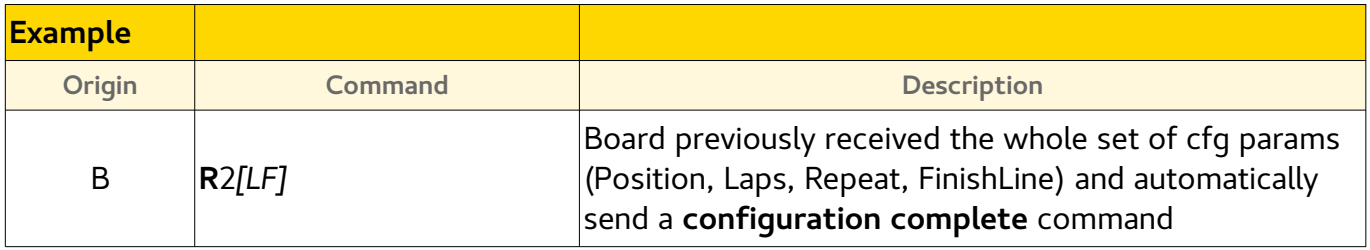

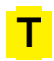

### <span id="page-12-1"></span>**T subTrack configuration**

This configuration is stored in non-volatile memory.

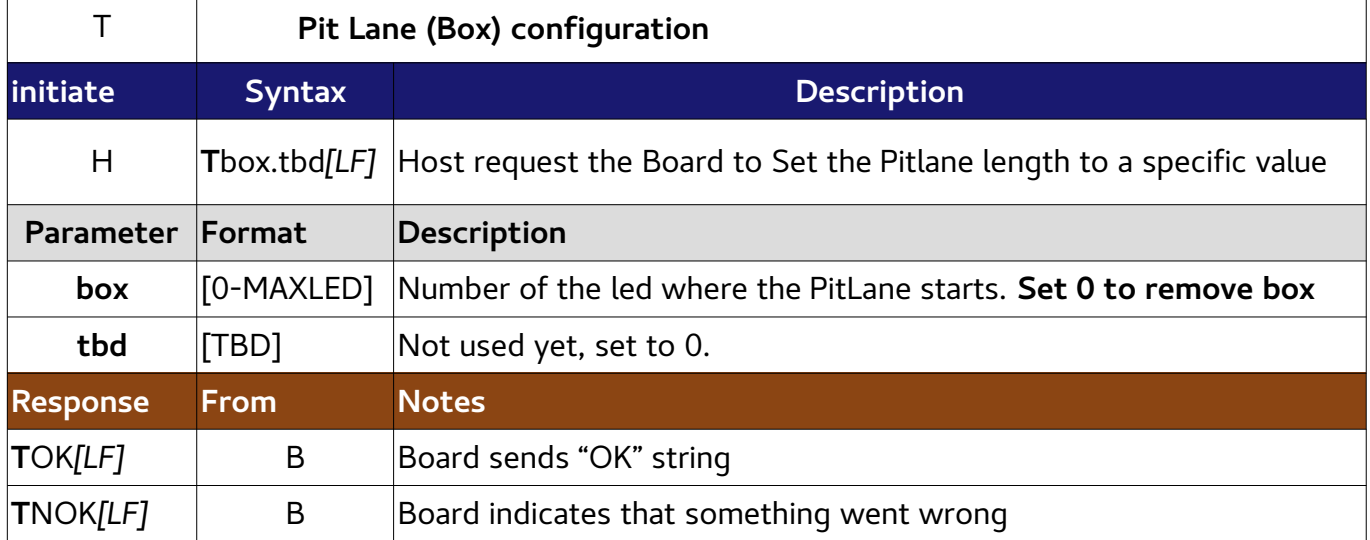

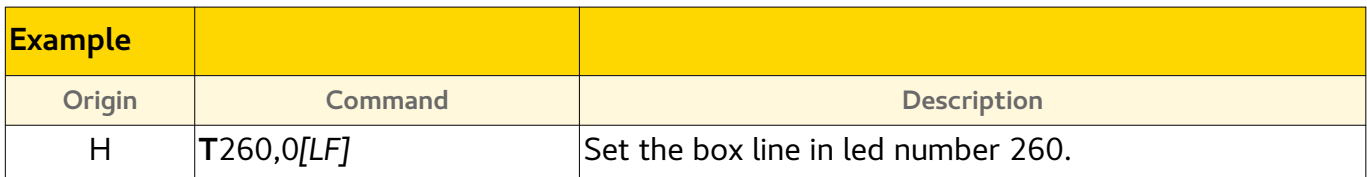

### <span id="page-12-0"></span>**A rAmp configuration**

This configuration is stored in non-volatile memory.

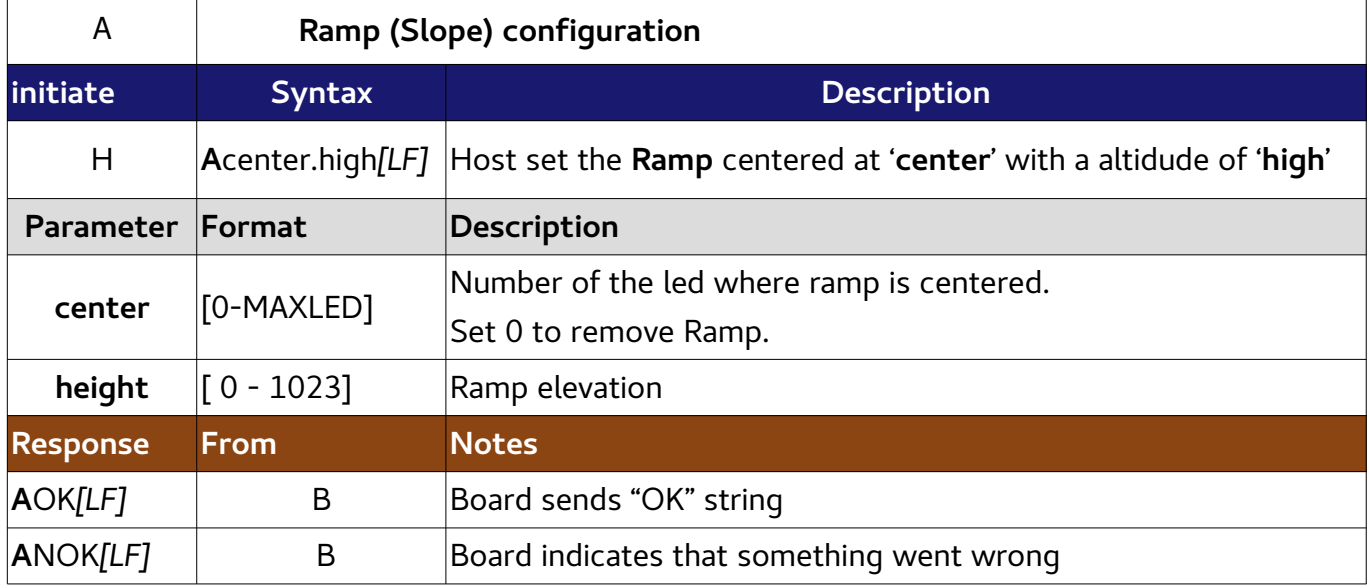

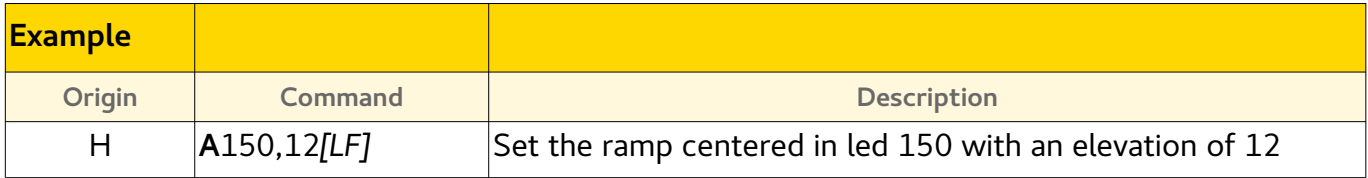

#### <span id="page-13-1"></span>**D reset basic params to Default values**

Reset to the program-defined default values any configurable parameter.

- Ramp (Slope)
- Pit Lane (Box)
- LED number (MAXLED, strip length)
- Friction Constnt
- Gravity Constant

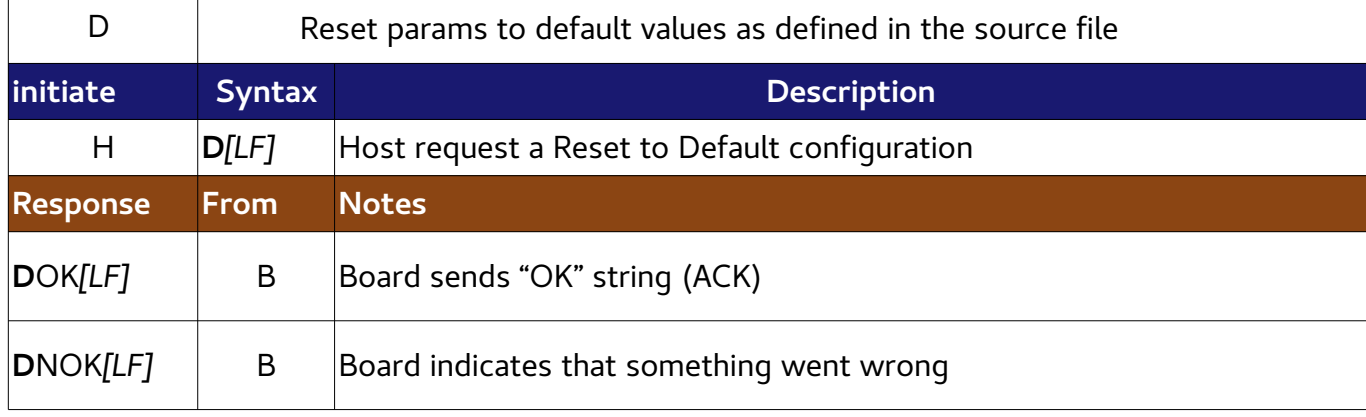

#### <span id="page-13-0"></span>**p telemetry: current car Position in race**

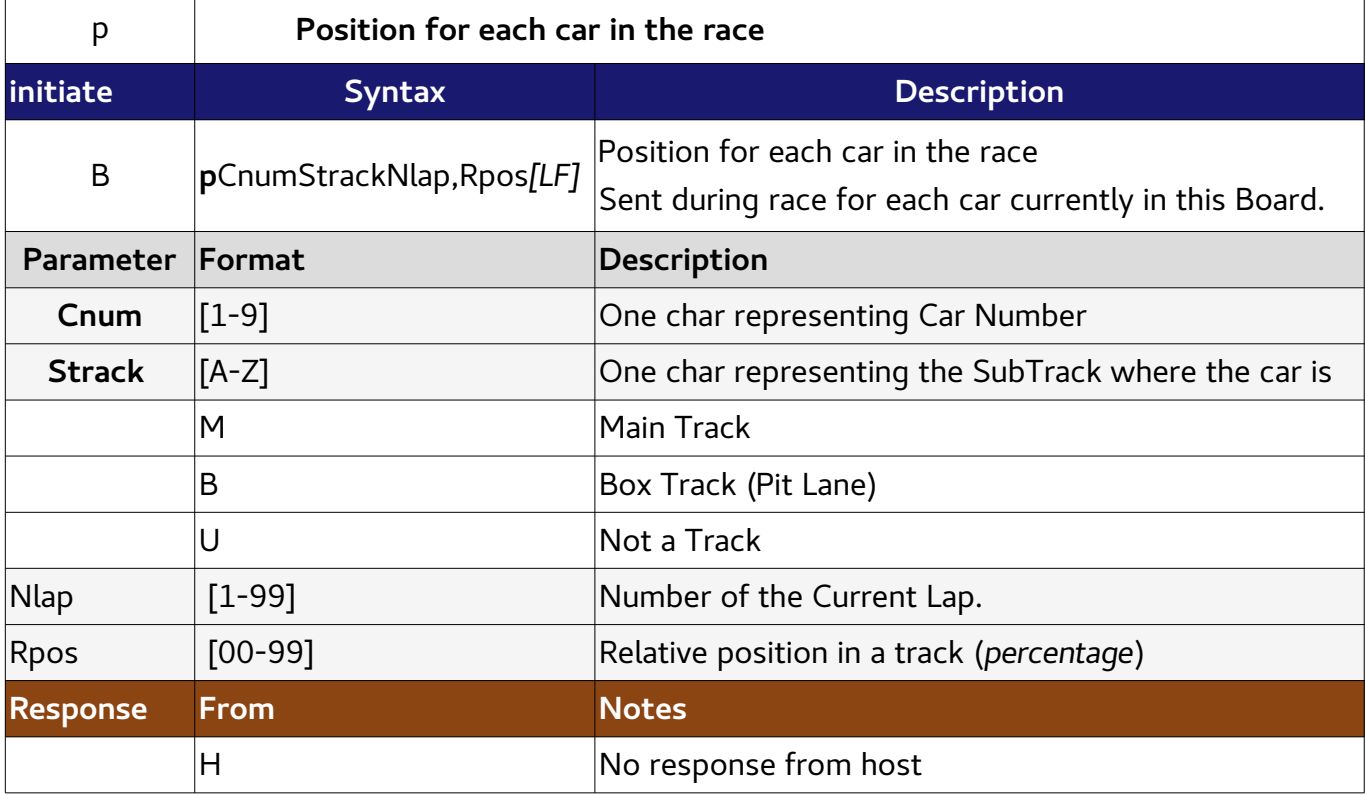

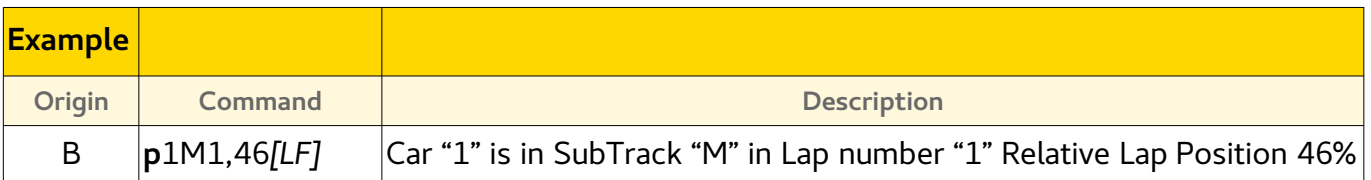

### <span id="page-14-1"></span>**r car leaving**

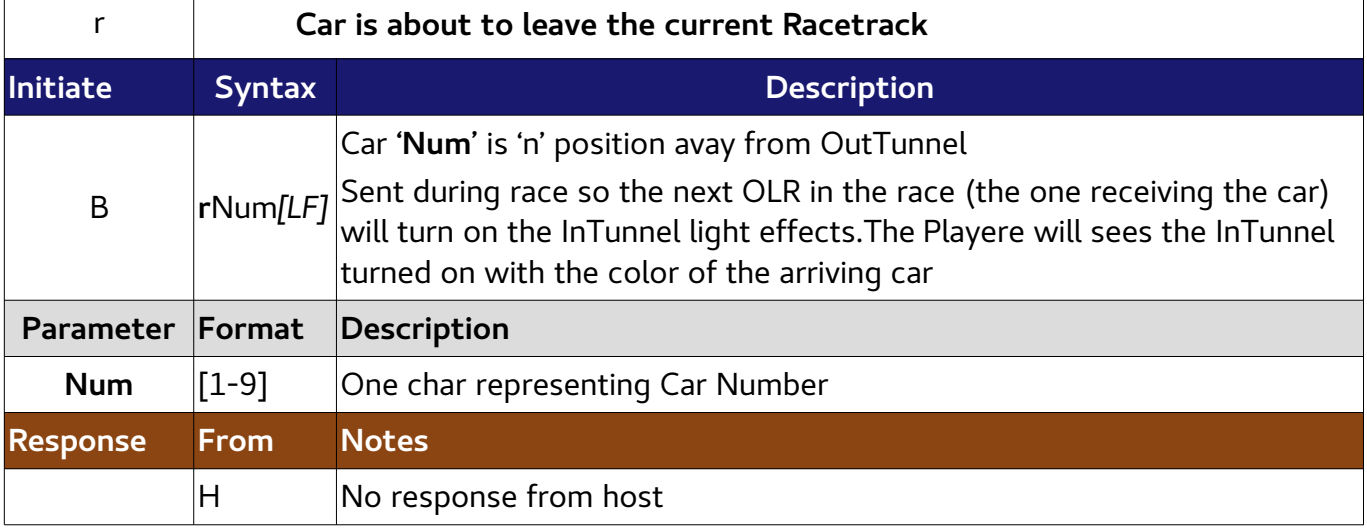

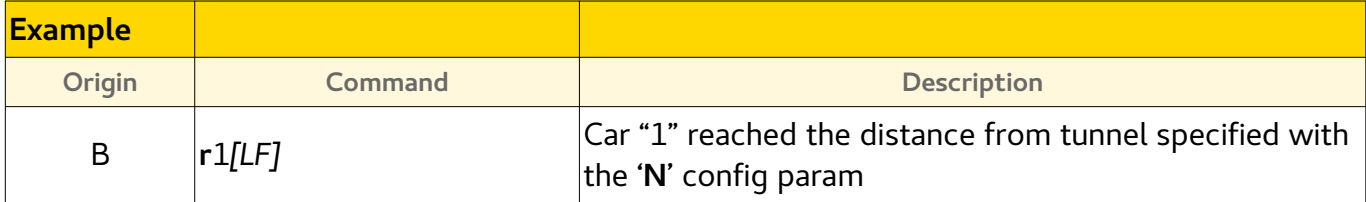

### <span id="page-14-0"></span> **s car left the circuit (last position reached)**

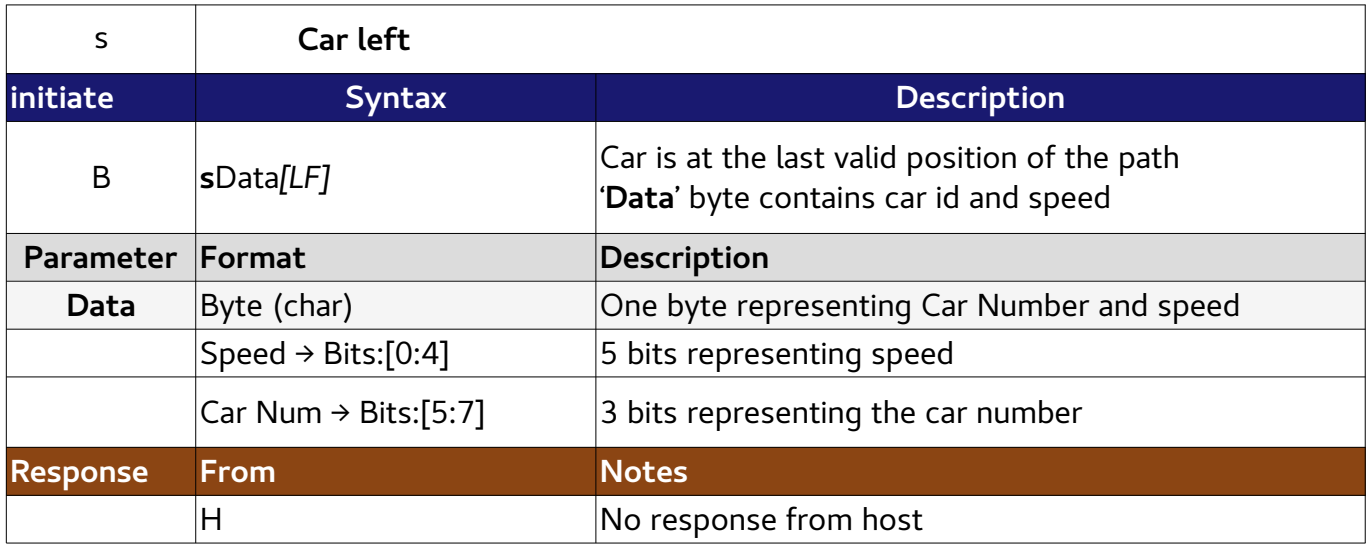

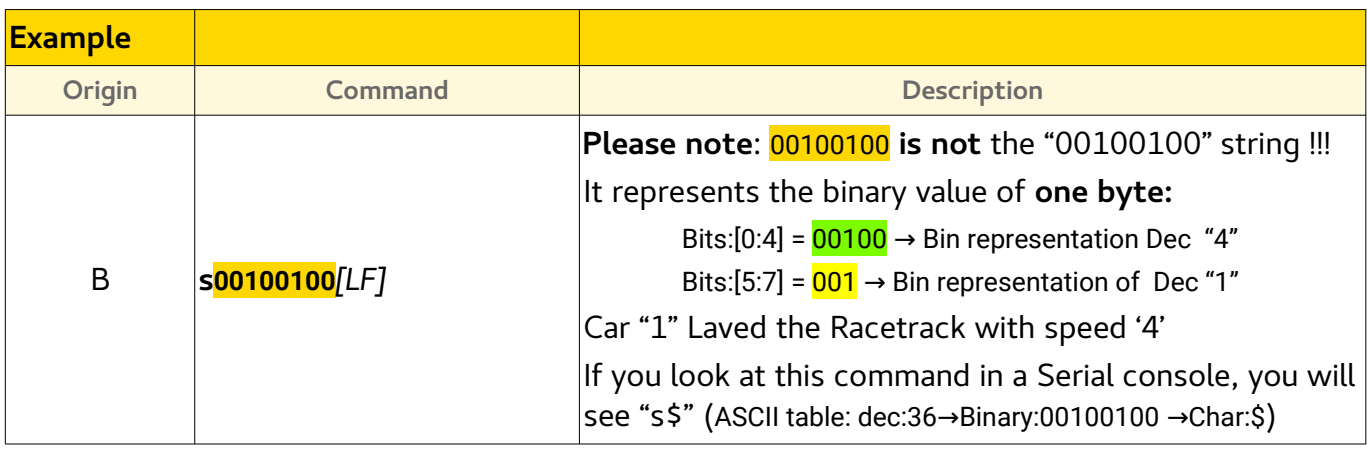

## <span id="page-15-1"></span>**t car coming**

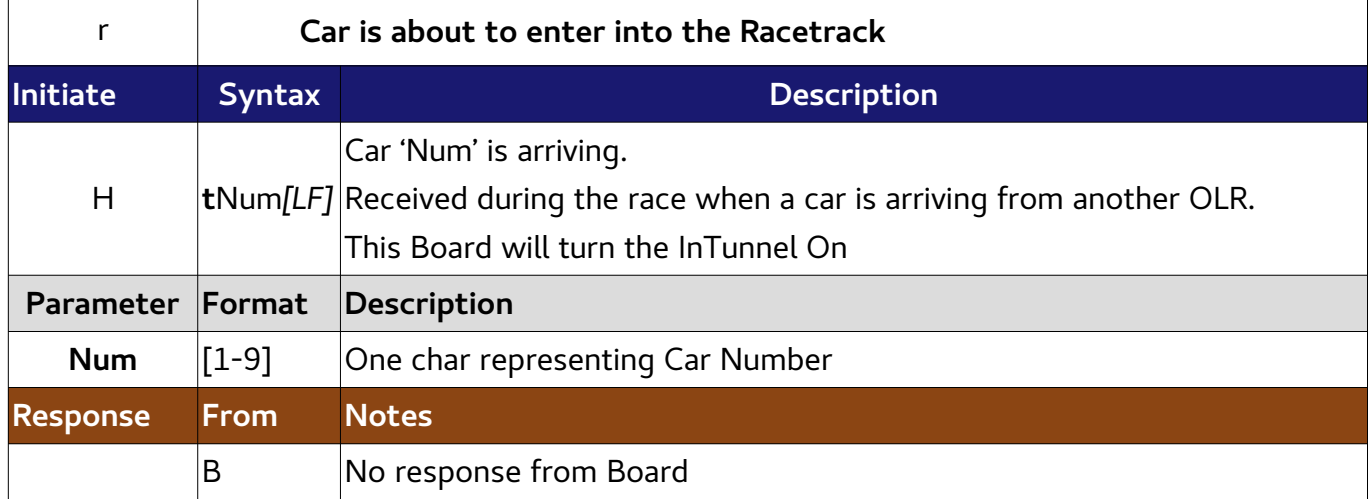

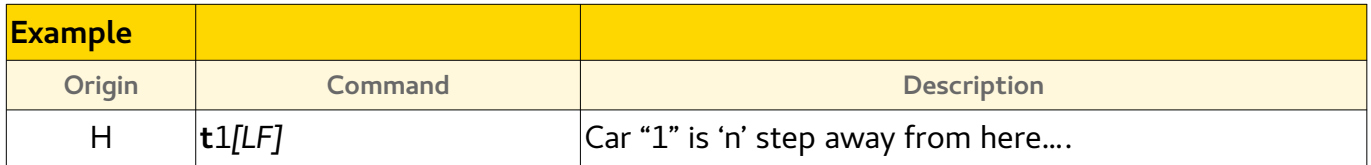

# <span id="page-15-0"></span>**u - car enter the circuit**

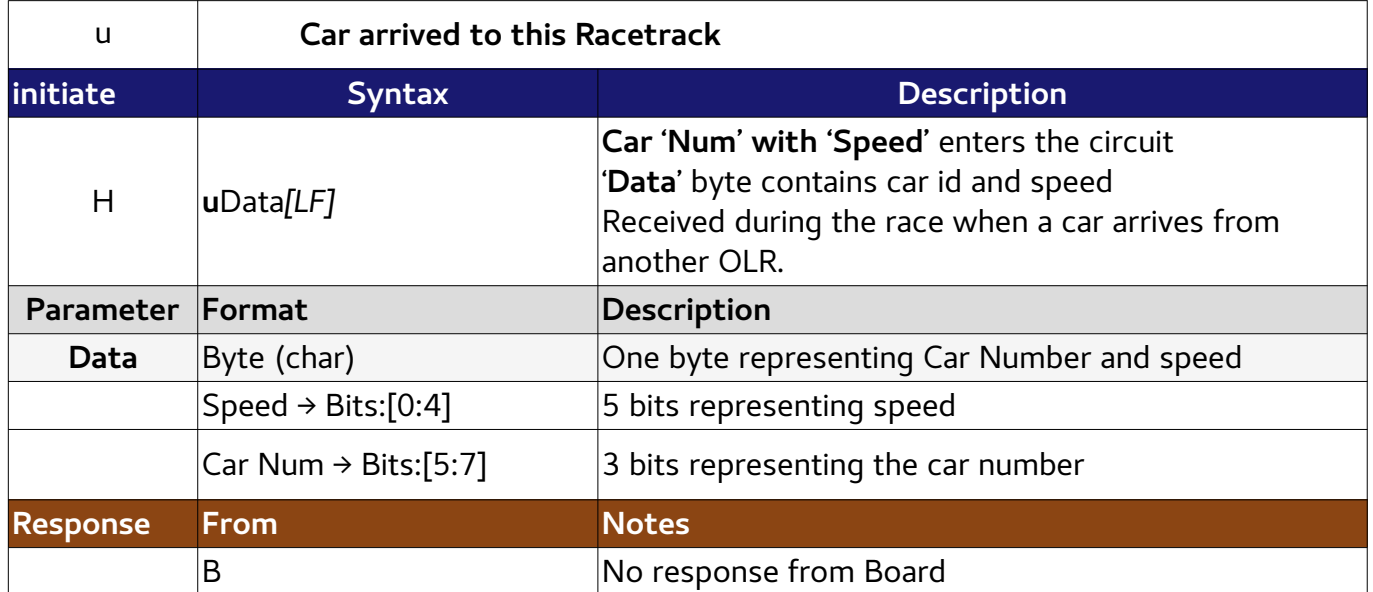

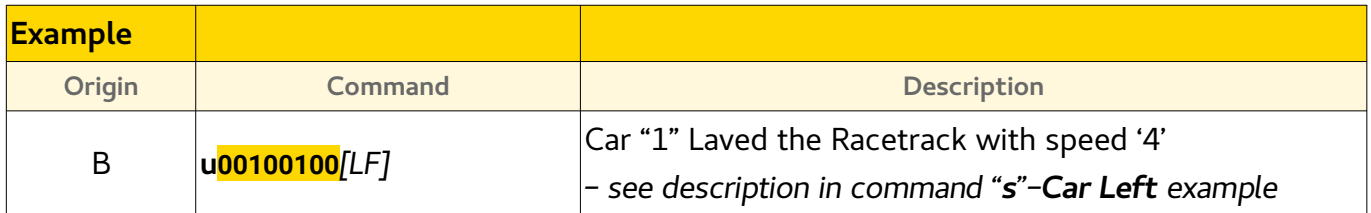

# <span id="page-16-0"></span>**w - car win the race**

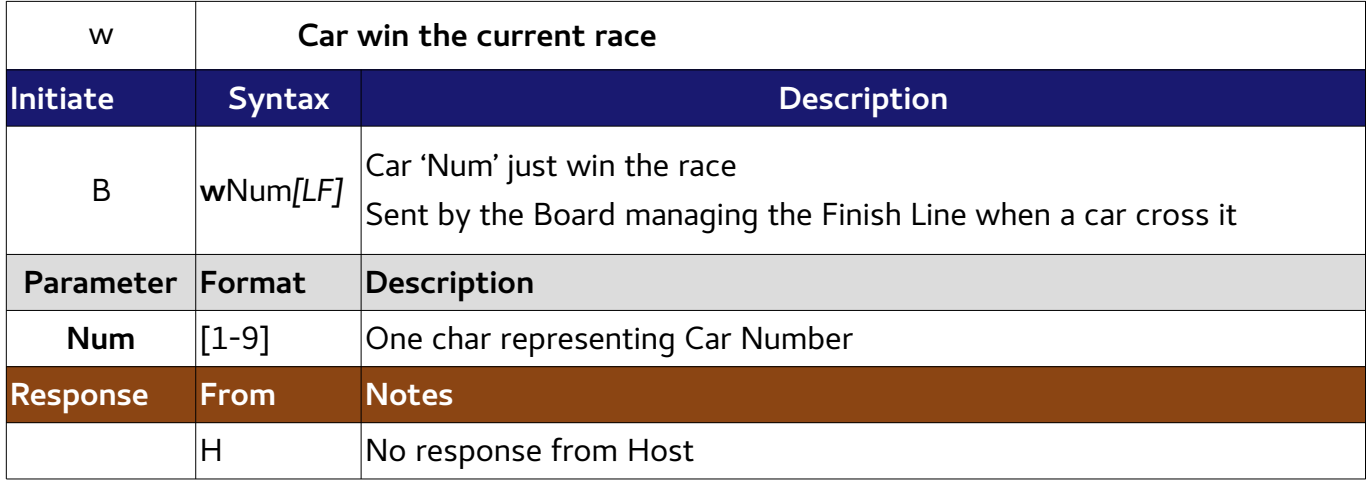

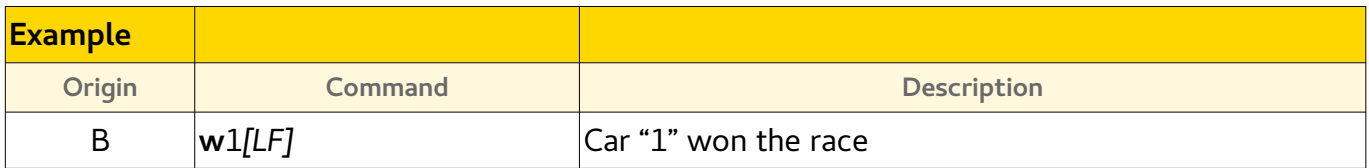

# <span id="page-17-0"></span>**Document revisions:**

- 2020\_04\_24: Luca
	- Modified "Get Software Version→Version StringFormat"
	- Doc cleanup
- 2019\_09\_15: Angel
	- Added T,A and D commands
- 2019\_08\_31: Angel
	- Modified u and s command to include car speed
- 2019\_08\_04: Angel
	- Modified [Get UID] command
- 2019\_08\_03: Angel
	- Changed field separator charactero to ","
	- Review command [Race Phase]
- 2019\_07\_30: Luca
	- added [get Software Version] command
	- modified [qet board info] -> [qet Board UID]
- 2019\_07\_29: Angel
	- added commands [Configuration Race ]
	- deleted commands [Race Starts here ] [Laps number ] [Repeat Section number ] [Race Finish Line ]
- 2019\_07\_27: Luca
	- added commands [Car Arriving] [Car Arrived] with 'Special' command format
	- added commands [Send Log/Error] [Car Win] [Query Board cfg]
	- added parameter values to [Race Phase] command
	- modified parameter **[P]** from Position[0-9]+ to **StartsHere[0-1]**
	- deleted [Car current lap] parameter (not used)
- 2019\_07\_15: Luca
	- added commands [Reset][Get Board Info] [Set Unique Id]
- 2019\_05\_10: Angel
	- added commands [Car Current Position]
- 2019 march
	- Doc created